## **※コンビニのマルチコピー機でプリントアウトできます。(有料)**

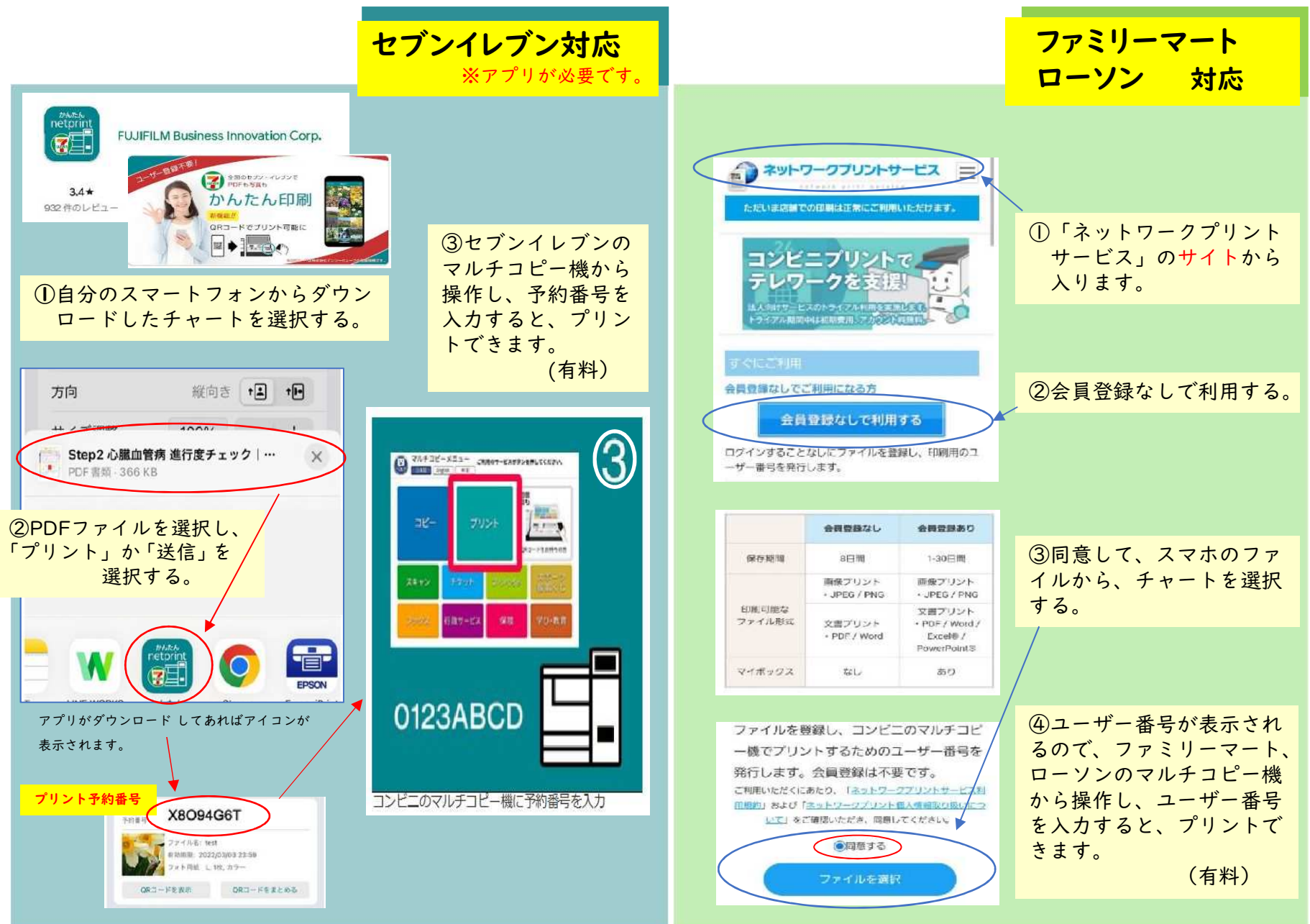